## **Answer on Question#39153-** Programming, C++

1. use for loop only to display the following display 123456 54321 1234 321 12 1

## **Solution.**

```
#include <iostream>
using namespace std;
int main(int argc, char* argv[])
{
       for(int i=1,n=7; i<=n; i++)
       {
               if(i == n)\{i=1; n=n-2; \text{ cout} \times \text{endl};for(int j=n; j>=1; j--){cout<<j;}
                  cout<<endl;
               }
               if(n==1){break;}
             cout<<i;
       }
       return 0;
```
}

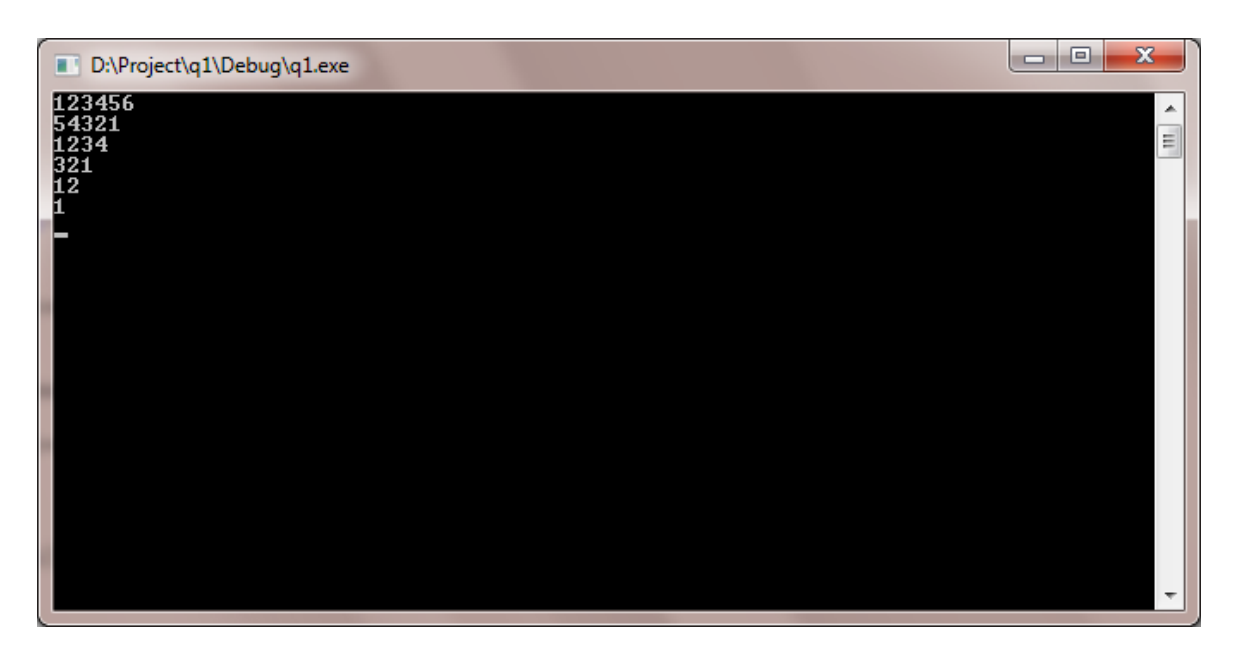